## **Praxis Sportbootführerschein See**

## **Praxistermine bitte unbedingt einhalten!**

Bitte zur Praxis bootsgerechtes, bequemes Schuhwerk (Sportschuhe o.ä.) und nach Bedarf Regenkleidung mitbringen. An Bord gibt es Überschuhe, somit werden keine speziellen Anforderungen an die Schuhsohlen gestellt.

**Handy Boot: 08 00 – 26 68 77 7 (08 00 - BOOTSPRAXIS)** z.B. bei kurzfristiger Verspätung ...

**Hinweis: Änderungen / neue Fahrtermine über den Online-Kalender buchen!**

**Anfahrtsbeschreibung: Sirnauer Brücke gegenüber Nymphaeaweg, Esslingen**

**Achtung: Parkverbot auf dem Gelände des Yachtclub Esslingen.** Bitte die Parkplätze im Bereich der Nymphaea bzw. in der Zeppelinstraße nutzen und zu Fuß zum Yachtclub kommen (max. 5 Minuten).

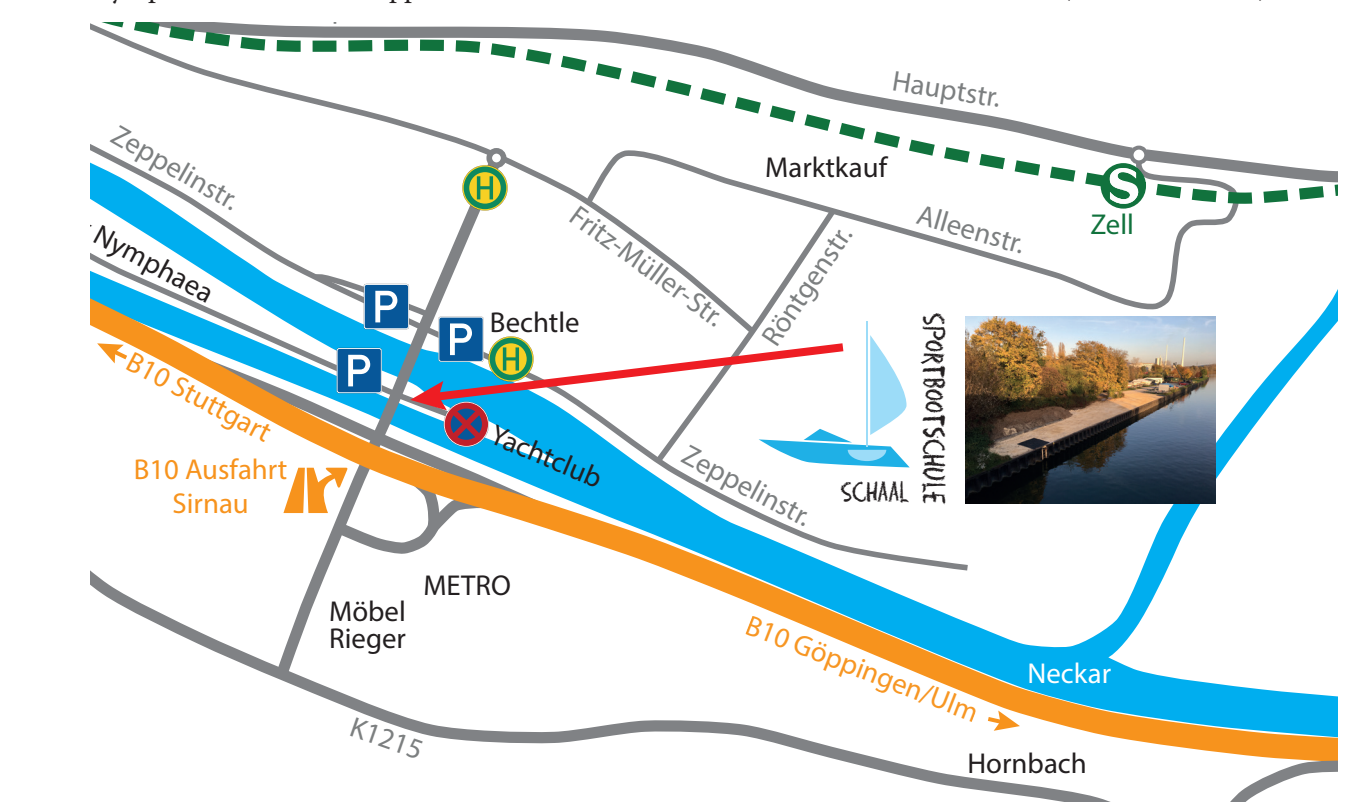

## **Buchung / Änderung Praxistermine**

- 1. Der Benutzer geht zu **www.supersaas.de/schedule/sportbootschule/praxis** (Link auf Homepage unter "Termine" beim jeweiligen Kurs oder QR-Code scannen)
- 2. Der Benutzer sieht einen **Login-Bildschirm**, auf dem das gemeinsame Passwort (wird im Unterricht bekannt gegeben) eingegeben werden muss.
- 3. Der Benutzer sieht eine kurzgefasste Planansicht
- 4. Wenn der Benutzer eine Reservierung eintragen möchte, wird er gebeten, sich **anzumelden**.
- 5. Der Benutzer klickt auf "Ein neues Benutzerkonto anlegen" ...
- 6. … und **bestätigt den Link im Posteingang** (evtl. im Spam-Ordner nachschauen).
- 7. Die **Anmeldung** (sowie alle weiteren Anmeldungen) erfolgen mit der **E-Mail Adresse** (bereits vorausge füllt) und dem zuvor **gewählten Passwort**
- **→ Änderungen / neue Buchungen sind jederzeit online möglich.**
- **→ Die Gesamtzahl an Buchungen ist nicht begrenzt wir empfehlen 4 Fahreinheiten mit je 2,25 Std.**
- → Systemseitig können max. 4 Fahrtermine in der Zukunft gebucht werden.

## **Auswahl Prüfungstermin (Theorie & Praxis)**

1. Der Benutzer geht zu **www.supersaas.de/schedule/sportbootschule/pruefung**

(Link auf Homepage unter "Termine" beim jeweiligen Kurs oder QR-Code scannen)

- 2. Anmeldung mit dem eigenen Benutzerkonto das oben angelegt wurde
- $\rightarrow$  Es muss ein Praxis- und ein Theorietermin gebucht werden.

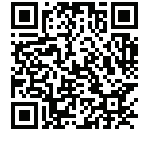

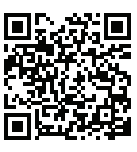